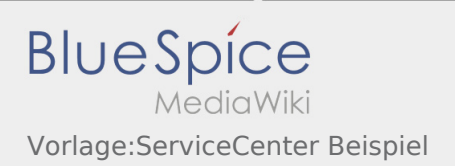

## Inhaltsverzeichnis

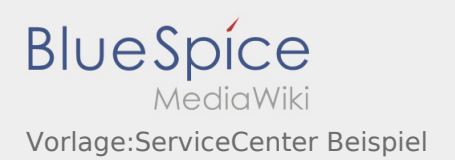

## Vorlage:ServiceCenter Beispiel

<!--Dies ist ein Beispiel für service center mit vier verschiedenen Suchfeldern (zwei pro Reihe und Spalte). Ändern Sie bitte den Titel, konfigurieren Sie die Suchfelder (Namensraum und/oder Kategorien, sowie den Suchoperator (AND, OR) und passen Sie die Ausgabe der Toplist an, z.B. Ausgabe der Top 5 Artikel--> {| |- | valign="top"| Titel Suchfeld 1 | valign="top"| Titel Suchfeld 2 |- | valign="top"| <br/>bs:tagsearch cat=" Kategorie angeben" ns="Namensraum angeben" operator="Operator angeben" /> <!--Definieren Sie hier Kategorie, Namensraum und den Operator für das erste Suchfeld--> | valign="top"| <br />bs:tagsearch cat=" Kategorie angeben" ns="Namensraum angeben" operator="Operator angeben" /> <!--Definieren Sie hier Kategorie, Namensraum und den Operator für das zweite Suchfeld--> |- | valign="top"| <br />bs:toplist cat=" Kategorie angeben" ns="Namensraum angeben" count="Anzahl Listenelemente angeben" /> <!--Beachten Sie, dass die Konfiguration von Kategorie und Namespace der entsprechenden Konfiguration des zugehörigen ersten Suchfeldes entsprechen muss--> | valign="top"| <bs:toplist cat="Kategorie angeben" ns="Namensraum angeben" count="Anzahl Listenelemente angeben" /> <!--Beachten Sie, dass die Konfiguration von Kategorie und Namespace der entsprechenden Konfiguration des zugehörigen zweiten Suchfeldes entsprechen muss--> |- || || |- | valign="top"| Titel Suchfeld 3 | valign="top"| Titel Suchfeld 4 |- | valign="top"| <bs:tagsearch cat="Kategorie angeben" ns="Namensraum angeben" operator="Operator angeben" /> <!--Definieren Sie hier Kategorie, Namensraum und den Operator für das dritte Suchfeld--> | valign="top"| <bs:tagsearch cat="Kategorie angeben" ns="Namensraum angeben" operator="Operator angeben" /> <!--Definieren Sie hier Kategorie, Namensraum und den Operator für das vierte Suchfeld--> |- | valign="top"| <bs:toplist cat="Kategorie angeben" ns="Namensraum angeben" count="Anzahl Listenelemente angeben" /> <!--Beachten Sie, dass die Konfiguration von Kategorie und Namespace der entsprechenden Konfiguration des zugehörigen dritten Suchfeldes entsprechen muss--> | valign="top"| <bs: toplist cat="Kategorie angeben" ns="Namensraum angeben" count="Anzahl Listenelemente angeben" /> <! --Beachten Sie, dass die Konfiguration von Kategorie und Namespace der entsprechenden Konfiguration des zugehörigen vierten Suchfeldes entsprechen muss--> |}